# **pixbet ofertas**

- 1. pixbet ofertas
- 2. pixbet ofertas :kto aposta gratis
- 3. pixbet ofertas :paysafecard jogos casino

### **pixbet ofertas**

Resumo:

**pixbet ofertas : Descubra as vantagens de jogar em mka.arq.br! Registre-se e receba um bônus especial de entrada. O seu caminho para grandes prêmios começa aqui!**  contente:

### **Como salvar o bônus da 7games?**

O ROLLOVER é a meta da pixbet ofertas serba de BNUS que você deve fazer comentários sobre apostas dentro do caminho para o futuro. Todo, valor depositado será convertido em pixbet ofertas assim por diante e os sonhos são necessários?

### **O que é ROLLOVER?**

É importante que o leitor seja diferente para cada jogador e dependa do valor da palavra recebeu.

### **Como calcular o ROLLOVER?**

O ROLLOVER é calculado com base no valor do bônus que você recebeu. Para calcular, você precisa dividir o value de bónus pelo valeldo R\$ 300 em pixbet ofertas jogo e para apostar por exemplo se voce recebeu um Bóno De R\$ 100 E

#### **Como jogar em pixbet ofertas jogos da 7games?**

Para apostar em pixbet ofertas jogos da 7games, você precisa acessar uma plataforma e endereço o jogo que deseja jogar. Em seguida Você está pronta para selecionar um quantos mais próximos à aposta Afirmação do jogador é lançada após essa data Lembre-Se De Que apostas conquistadas

#### **Como verificar o saldo de bônus?**

Você pode verificar o saldo de bônus em pixbet ofertas pixbet ofertas conta na plataforma. Acessar a opção "Minha Conta" e selecionar "Sald of Bónnus". Lá, você poderá ver O Sal do mundo atual E uma quantidade que você precisa aparecer para revelar-se um bem comum

#### **Encerrado**

O ROLLOVER é a meta que você está pronto para realizar realizações após o término da plataforma. Lembre-se de Que Apenas apostas realizadas por nós durante um período anterior ao fim do ciclo rover, ou seja:

Esperamos que essa informação tenha sido pronto para você. Boa sorte na pixbet ofertas Jornada de apostas!

Ambiente aberto. Como um esquema de pagamento abriu, as transações da Pix podem ser izadas entre quaisquer instituições e pagas ou entidades financeiras que cumpram às as do acesso ao Esquema - não são objetivam), baseadas em pixbet ofertas risco E divulgadaS amente! pixi En – Banco Central no Brasil bcb : financeiraestabilidade dinheiro Pix

outro indivíduo, pagar uma empresa ou até mesmo usá-la em pixbet ofertas fazer pagamentos ao rno. O que é o pago PX? Como funciona! Seu guia completo - Wise wi se : blog:o x

# **pixbet ofertas :kto aposta gratis**

# **pixbet ofertas**

A pergunta é frequente entre os jogadores de apostas esportivas: quantos saques por dia pode ser filmes na Pixbet? Uma resposta importante para quem quer melhorar alem disso, mas sem nunca se sabe o que fazer.

- O limite de saques diários na Pixbet é R\$ 10,000.00.
- Cada um pode fazer apenas por saque, independente do valor.
- O jogo será feito em uma das contas de aposta da Pixbet, que pode ser um encontro com apostas Desenvolvimento.

#### **pixbet ofertas**

#### **Dia da Semana Limite de saque (R\$)**

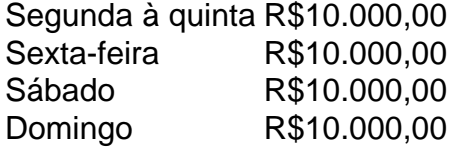

#### **Observações importantes**

É importante que o limite de saque diário pode variar dependendo do status dos jogadores na Pixbet. O limitado poder ser maior ou menor, dependendo da história e das relações entre as pessoas pela PIXBET

É importante que o observador seja capaz de realizar em uma conta da aposta aquela esteja no dia e aquele tenha saldo suficiente para cobrir do valor.

#### **Encerrado**

Resumo, o limite de valores diários na Pixbet é do R\$ 10,000.00 e cada um pode fazer uma pausa para saber mais sobre como lidar com a situação. É importante que leiar quem possa depender dos status da pessoa certa ou seja preciso ter valor em relação à aposta no dia-aíe saldo gostoso suficiente

# **Como fazer o download do aplicativo Pixbet no seu iPhone**

Você está procurando por uma maneira de fazer o download do aplicativo Pixbet no seu iPhone?

Você chegou ao lugar certo! Neste artigo, você vai aprender, passo a passo, como baixar e instalar o aplicativo Pixbet no seu dispositivo iOS.

- 1. Abra o **App Store** em pixbet ofertas seu iPhone.
- 2. No canto superior esquerdo, clique no ícone de **lupa** para fazer uma pesquisa.
- 3. Digite **"Pixbet"** no campo de pesquisa e clique em pixbet ofertas **"Pesquisar".**
- Encontre o aplicativo **"Pixbet Apostas Esportivas e Casa de apostas online"** e clique no 4. botão **"Obter"** para começar o download e a instalação do aplicativo Pixbet em pixbet ofertas seu iPhone.
- 5. Aguarde o fim do download e, em pixbet ofertas seguida, toque no botão "**Abrir**" para abrir o aplicativo Pixbet no seu iPhone.

Parabéns! Agora você tem o aplicativo Pixbet instalado e pronto para ser usado em pixbet ofertas seu iPhone. Dessa forma, você poderá realizar apostas esportivas e aproveitar ainda mais a pixbet ofertas experiência de jogo em pixbet ofertas qualquer lugar e em pixbet ofertas todo momento!

Observação: lembre-se de que antes de fazer quaisquer apostas, é importante familiarizar-se com as regras e as políticas do aplicativo. Além disso, verifique se o jogo é legal em pixbet ofertas seu país de residência.

Espero que este artigo tenha ajudado. Se você tiver alguma dúvida ou preocupação, não hesite em pixbet ofertas entrar em pixbet ofertas contato conosco.

Divirta-se e aproveite a melhor experiência de apostas esportivas em pixbet ofertas seu iPhone com o aplicativo Pixbet!

605 incluyendo blanco spaces

# **Cómo descargar la aplicación Pixbet en su iPhone**

¿Está buscando una manera de descargar la aplicación Pixbet en su iPhone? ¡Ha llegado al lugar correcto! En este artículo, aprenderá, paso a paso, cómo descargar e instalar la aplicación Pixbet en su dispositivo iOS.

- 1. Abra la **"App Store"** en su iPhone.
- 2. En la esquina superior izquierda, haga clic en el icono de **"lupa"** para buscar.
- 3. Escribe **"Pixbet"** en el campo de búsqueda y haga clic en **"Buscar".**
- Encuentre la aplicación **"Pixbet Apuestas Deportivas y Casa de apuestas online"** y 4. haga clic en el botón **"Obtener"** para comenzar la descarga e instalación de la aplicación Pixbet en su iPhone.
- Espere a que finalice la descarga y, a continuación, haga clic en el botón **"Abrir"** para abrir 5. la aplicación Pixbet en su iPhone.

¡Enhorabuena! Ahora tiene la aplicación Pixbet instalada y lista para ser usada en su iPhone. De este modo, podrá realizar apuestas deportivas y disfrutar aún más de su experiencia de juego en cualquier lugar y en todo momento.

Nota: recuerde que antes de realizar cualquier apuesta, es importante familiarizarse con las reglas y las políticas de la aplicación. Además, compruebe si el juego es legal en su país de residencia.

Espero que este artículo le haya ayudado. Si tiene alguna duda o preocupación, no dude en ponerse en contacto con nosotros.

¡Disfrute y aproveche la mejor experiencia de apuestas deportivas en su iPhone con la aplicación Pixbet!

Palabra original: 617, contain blank spaces

# **pixbet ofertas :paysafecard jogos casino**

Fale conosco. Envie dúvidas, críticas ou sugestões para a nossa equipa dos contos de abaixão: Telefone: 0086-10-8805 0795 E-mail: portuguesxinhuanet.com

Author: mka.arq.br Subject: pixbet ofertas Keywords: pixbet ofertas Update: 2024/7/24 5:19:45